## **Sky Board Setup**

1. Put the long rays into a

| Components                        | • | J |
|-----------------------------------|---|---|
| $\cdot$ 48 Long rays, in 6 colors | • | 4 |
| · 48 Short rays, in 6 colors      | • | 5 |
| • 48 Star cards                   | • | 1 |
| • 8 Starter Star cards            | • | 2 |
|                                   |   |   |

Comm

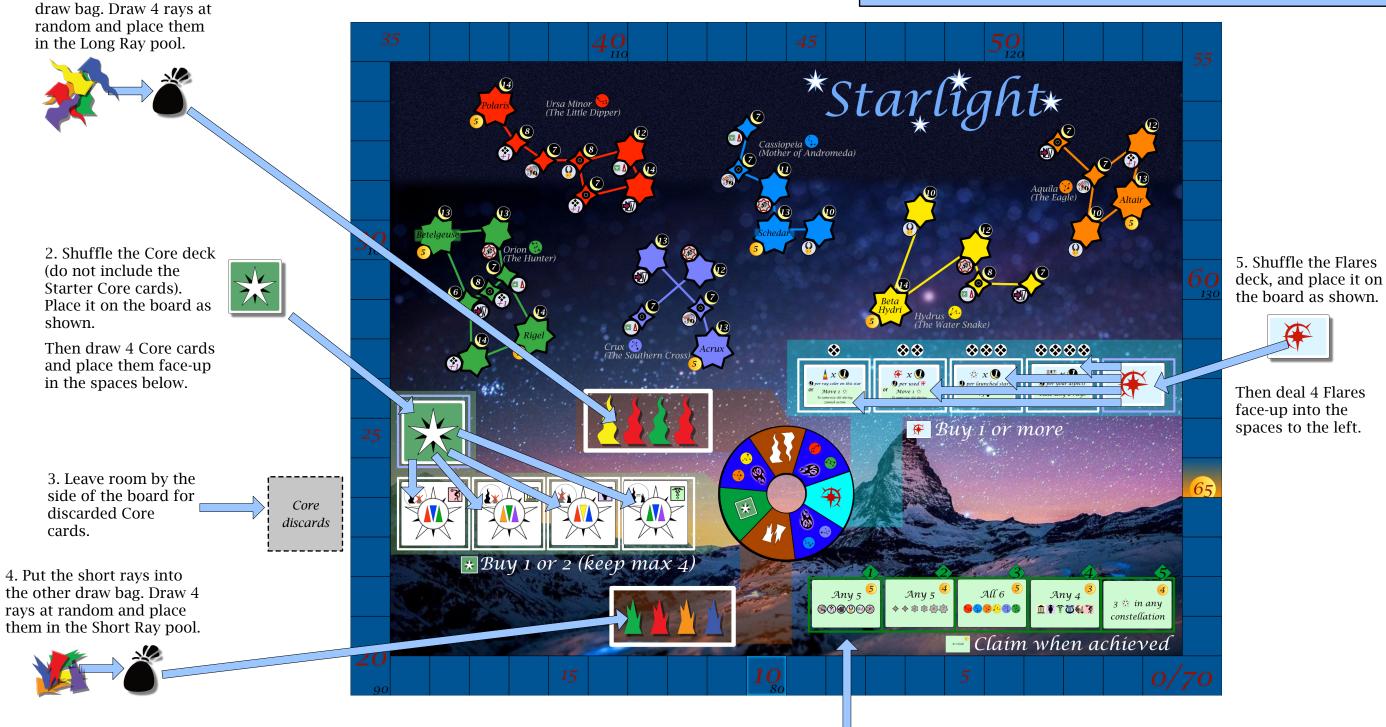

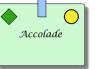

6. Place the 5 Accolade cards face-up in the green spaces, in any order.

35 Flare cards•175 Player markers43 Laurel cards•5 Player mats5 Accolade cards•5 Player aids10 God cards•2 Draw bags28 Starbot cards•1 First player marker

# **Player Setup**

**1. Prepare the Laurel decks** 

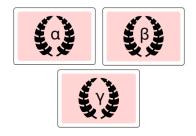

Separate the Laurel cards into 3 decks by their backs (which are labeled  $\alpha$ ,  $\beta$ , and  $\mathbf{v}$ ). Shuffle these decks separately.

### 2. Shuffle the Starter Star deck

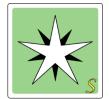

#### 3. Decide whether to use the Gods

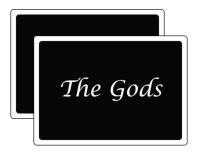

Using the Gods is optional; see page 6 for details.

If you choose to use the Gods, shuffle the deck. If not, leave it in the box.

Note: Either all players, or none, should use the Gods.

#### 4. Select a start player

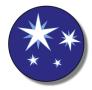

Select a starting player in any way you like. Give that player the Start Player marker.

5. Give each player:

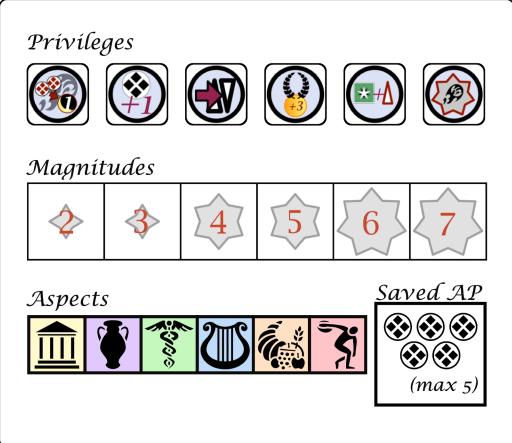

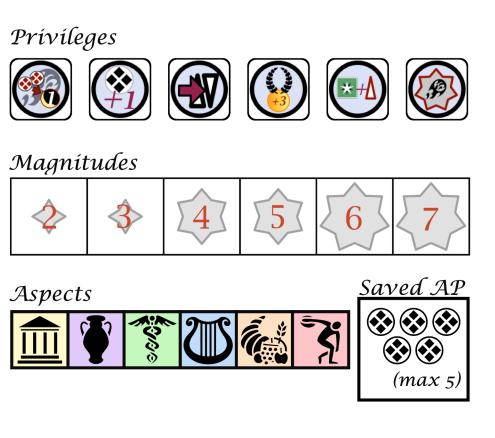

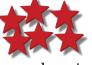

35 Player markers in their chosen color. Keep these as a supply by your player mat, to use as needed. You should not run out during play, but if you do, you may use any handy substitute.

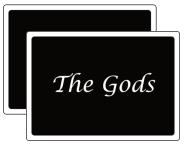

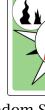

1 random Starter Star card. Place this face-up on the table in front of you by your player mat. Return undealt Starter Stars to the box; they will not be used.

If using The Gods: 2 random God cards. Choose one and place it face-up in front of you. Return unchosen and undealt Gods to the box; they will not be used.

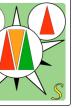

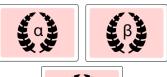

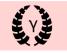

1 random Laurel card from each of the  $\alpha$ ,  $\beta$ , and  $\gamma$ decks.You may keep these cards secret during play. Return undealt Laurels to the box; they will not be used.